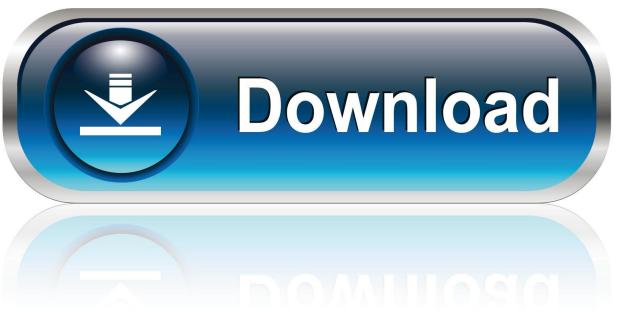

0-WEB.ru

Oblivion Console Commands Carry Weight

1/4

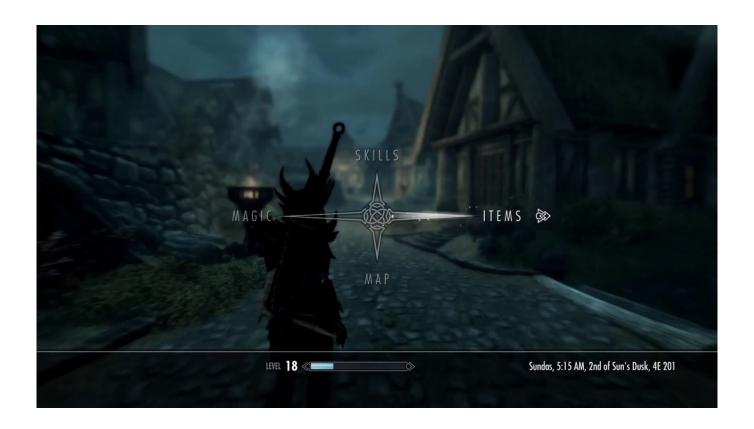

Oblivion Console Commands Carry Weight

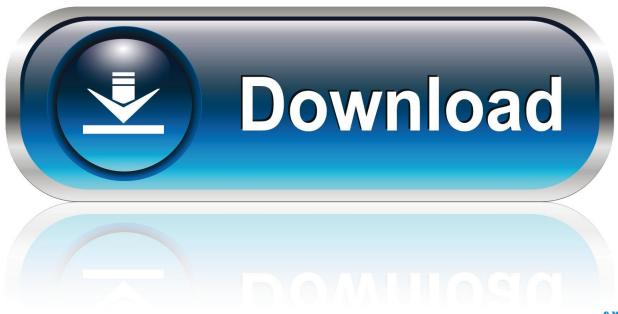

0-WEB.ru

Open the 'Oblivion' installation directory on your hard drive By default, it installs to the 'Program Files Bethesda Softworks Oblivion' folder.. This really helps whenyou are in the Thieves Guild or the DarkBrotherhood quests.. Oblivion Set Carry Weight; Oblivion Setav Carryweight; Press the 'key to open the console.

- 1. oblivion console commands carry weight
- 2. oblivion console command change carry weight

Type 'player setav Strength' followed by a new number for the character's total Strength score. Press 'Enter' to make the changes and ' to close the console The character's carry weight will increase-or decrease-based on the input for the new Strength total.. They just go right through Skeleton KeyThe minute that you become level 10, go straightfor the Shrine of Nocturnal.. Since the maximum carry weight is derived from a character's basic statistics, changing them using the game's console will give your character a higher maximum carry weight.. Oblivion Console Commands Carry Weight ScalesOblivion Console Commands Carry Weight ScalesOblivion Console Commands Carry Weight ScalesOblivion Console Commands Carry Weight Oblivion Console Commands Carry Weight ChartThe reason is that you might want to carry around alot of stuff but not be able to oneshot everything.

## oblivion console commands carry weight

oblivion console commands carry weight, how to increase carry weight in oblivion console commands, oblivion console command change carry weight <u>Driver Booster For Mac</u>

if he/she asks you why, tell him/her that you want to work with him, then do what he/she says.. If he/she reply's that he is a fairy tale, click on have a coin beggar a few more time. <u>Download free fly 2 avi converter</u>

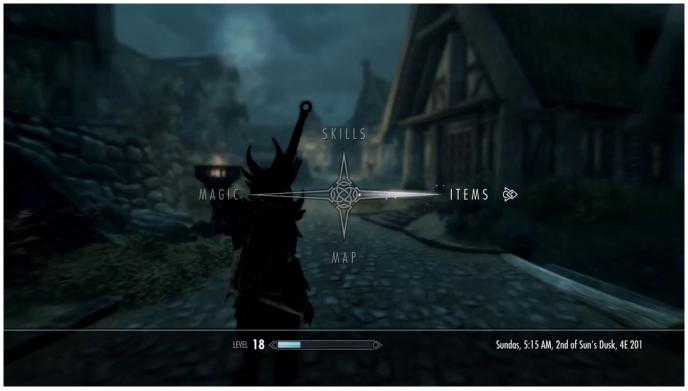

Undertale Make Your Own Battle

## oblivion console command change carry weight

## The Witcher Enhanced Edition Torrent Mac App

Cheats | Unlockables | Hints | Easter Eggs | Glitches | Guides | Get the latest The Elder Scrolls IV: Oblivion cheats, codes, unlockables, hints, Easter eggs, glitches, tips, tricks, hacks, downloads, achievements, guides, FAQs, walkthroughs, and more for PC (PC).. CheatCodes com has all you need to win every game you play!Use the above links or scroll down see all to the PC cheats we have available for The Elder Scrolls IV: Oblivion.. Almost Unlimited ArrowsGo to the Arena, and go where the archer ispractice shooting! He will shoot arrows and theywill either miss or hit the target, and then goand grab the arrows! Don't worry, you do nothave to sneak or anything, just go and grabthem!!!God ModeTo enable God Mode, press ~ and type 'tgm'.. I often get items upwards around 1000 weight, and if you need to carry that many items you need so much strength that every fight is trivialised into 1-3 hits, which kills the fun a bit.. By completing the'Nocturnal' quest, you are given an unbreakablelockpick and a continuous 40 point security boostfor the rest of the game. Os Mac For Amd

## Backup And Sync Download Mac

Join The Dark BrotherhoodTo join the Dark Brotherhood all you have to do is murdersomeone. Join The Thieves GuildGo to the Imperial City, Read the wanted poster for theGray Fox, then go to any beggar, talk to him/her, click on Have a coin beggar 16 to 35 times (depending on the beggar)then ask about the Gray Fox. I recommend a beggar, because they are not important to the storyline of the game. Headshot ImmunityGo to the Imperial City Arena, and bet on a match Go through the door and turn right, there is a guy called Roderic Pierrane and you can shoot him with arrows anywhere except his head. It can be found inthe wilderness just north of Leyawiin, on the eastside of the Lower Niben. e828bfe731 Hugdebert Comics

e828bfe731

Onyx For Mac Os 10.8.5

4/4